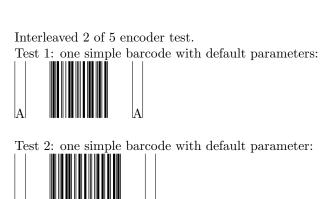

Test 3: one simple barcode with check digit automatically added:

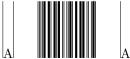

Test 4: a second simple barcode with check digit automatically added:

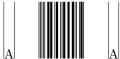

Test 5: a symbol with native check digits:

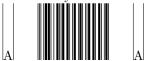

Test 6: bearer bars please:

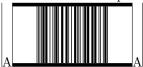

Test 7: bearer bars all around the symbol:

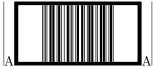

Test 8: bearer bars all around the symbol (with string costructor):

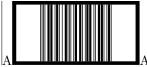

That's all folks!